# **Gong - Funcionalidad #1674**

## **Possibilidade visualizar matriz de seguimento de um projeto**

2013-05-07 14:17 - Raul Vico

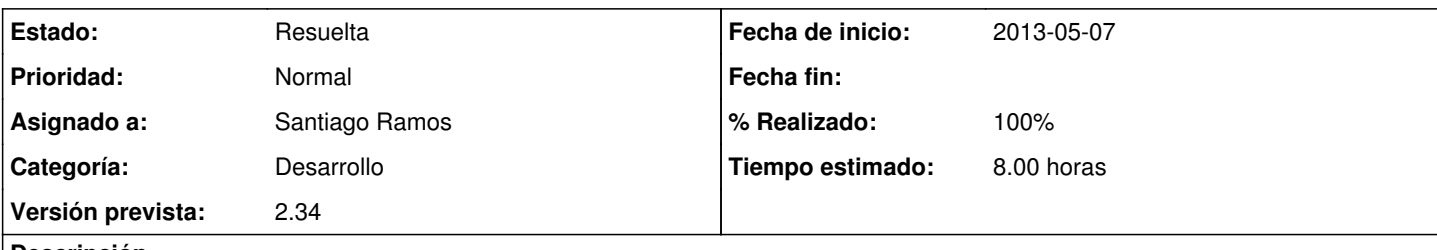

**Descripción**

.

- Possibilidade de mostrar a matriz de desempenho de um projeto (= de monitoramento, de seguimento).
	- · De forma que mostre o nível de cumprimento de cada indicador em formato matriz, comparando-o com a matriz planejada
	- Ou seja, uma tela onde pudesse aparecer a matriz planejada (enviada) *versus* a matriz de seguimento/monitoramento.
	- Seria útil para elaborar os relatórios narrativos.

#### **Histórico**

#### **#1 - 2013-05-08 14:07 - Santiago Ramos**

- *Categoría establecido a Desarrollo*
- *Asignado a establecido a Santiago Ramos*
- *Versión prevista establecido a 2.34*
- *Tiempo estimado establecido a 8.00*

#### **#2 - 2013-05-09 17:21 - Santiago Ramos**

*- Estado cambiado Nueva por Asignada*

#### **#3 - 2013-05-20 17:01 - Santiago Ramos**

*- Asunto cambiado Possibilidade visualizar "matriz de seguimento" de um projeto por Possibilidade visualizar "atriz de seguimento de um projeto*

#### **#4 - 2013-05-20 17:01 - Santiago Ramos**

*- Asunto cambiado Possibilidade visualizar "atriz de seguimento de um projeto por Possibilidade visualizar matriz de seguimento de um projeto*

*- % Realizado cambiado 0 por 20*

### **#5 - 2013-05-28 11:38 - Santiago Ramos**

- *Estado cambiado Asignada por Resuelta*
- *% Realizado cambiado 20 por 100*

## **Ficheros**

Exemplos-Matriz-Seguimento.pdf 286 KB 2013-05-07 Raul Vico